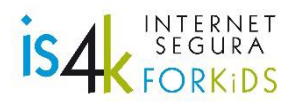

## **CONTRATO FAMILIAR para o BO USO dunha TABLET**

Goza coa túa nova TABLET! Agora, habémonos poñer de acordo en como otilizala adecuadamente...

En de de de

Eu (fill@), comprométome a:

## **FACER UN USO RESPONSABLE**

1. Utilizar unicamente as seguintes aplicacións e/ou sitios web:

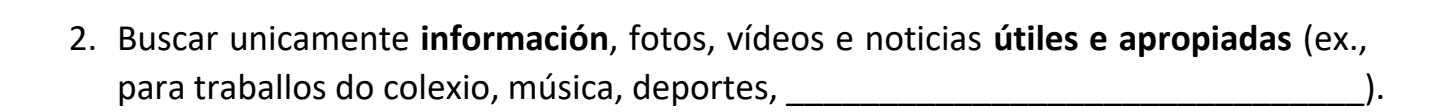

- 3. Respectar os seguintes límites de tempo: horas diarias / semanais e neste
- 4. Instalar só apps útiles e apropiadas, depois de dicirllo ós meus pais.
- 5. Engadir só amig@s de verdade, dos que coñezo en persoa.
- 6. Compartir só fotos ou mensaxes que poidan ver sen ningún problema veciñ@s, profesores, familiares, futuros xefes ou parellas...

## **CONFIAR NOS MEUS PAIS**

- 7. Comentarlles ós meus pais calquera páxina web, blog, busca, foro, etc. que non entenda, que me pareza desagradable ou que me faga sentir mal.
- 8. Mostarlles ós meus pais calquera mensaxe, foto, comentario no móbil, chat, redes sociais... que me faga sentir incómod@.
- 9. Configurar canda meus pais unha clave ou padrón de desbloqueo da tablet.
- 10. Configurar jonda meus pais as opcións de privacidade das miñas aplicacións e redes sociais, por ex. só amig@s, desactivar as buscas externas (ex. Google, Bing), pechar sesión, desactivar a xeolocalización,

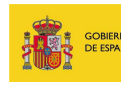

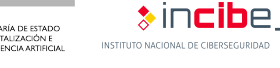

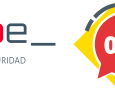

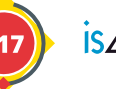

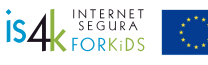

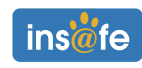

## **ESTAR Ó TEU LADO E APOYARTE**

- 1. Manter a nosa confianza en ti, e apoiarte para reforzar a túa propia confianza.
- 2. Escoitarte sempre que o necesites, buscando un momento apropiado no mesmo día cando non sexa posible falar inmediatamente.
- 3. Poñer da nosa parte para coñecer o teu mundo online, así que, ademais de poñernos ó día con Internet, habémosche preguntar que cousas máis ou menos chulas fas no teu día a día.
- Ante posibles problemas, reaccionar de xeito razoable, sen esaxeracións, nin  $4.$ enfados, comprendendo as túas preocupacións e motivacións, e buscando solucións.
- 5. Ser exemplos a seguir, comportándonos online como che pedimos que o fagas ti.

Asinado:

 $Fill@$ 

Pais

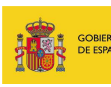

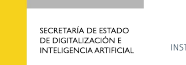

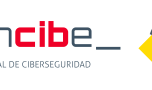

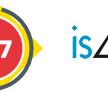

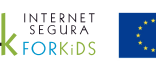

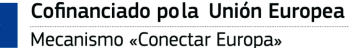

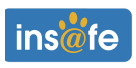